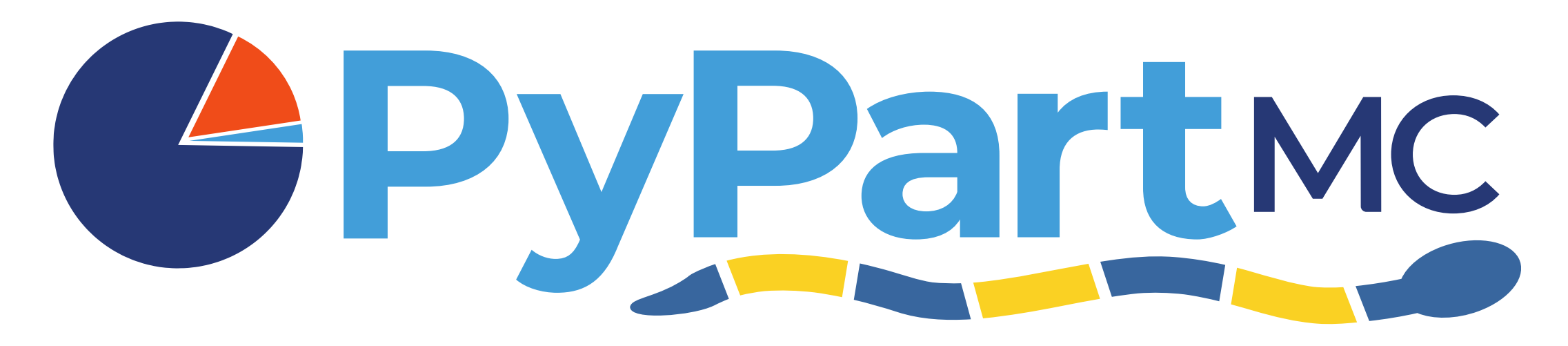

### A Pythonic interface to a particle-resolved Monte Carlo aerosol simulation framework

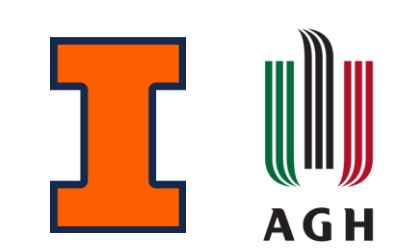

Zach D'Aquino<sup>1</sup>, Sylwester Arabas<sup>3</sup>, Jeffrey Curtis<sup>1</sup>, Nicole Riemer<sup>1</sup>, Matthew West<sup>2</sup>

International Aerosol Modeling Algorithms Conference 2023

December 7<sup>th</sup>, 2023

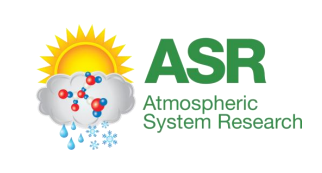

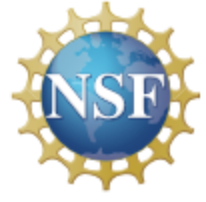

<sup>1</sup> Atmospheric Sciences, <sup>2</sup> Mechanical Science and Engineering, University of Illinois Urbana-Champaign  $3$ Physics and Applied Computer Science, AGH University of Kraków  $1/9$ 

# Particle-resolved modeling

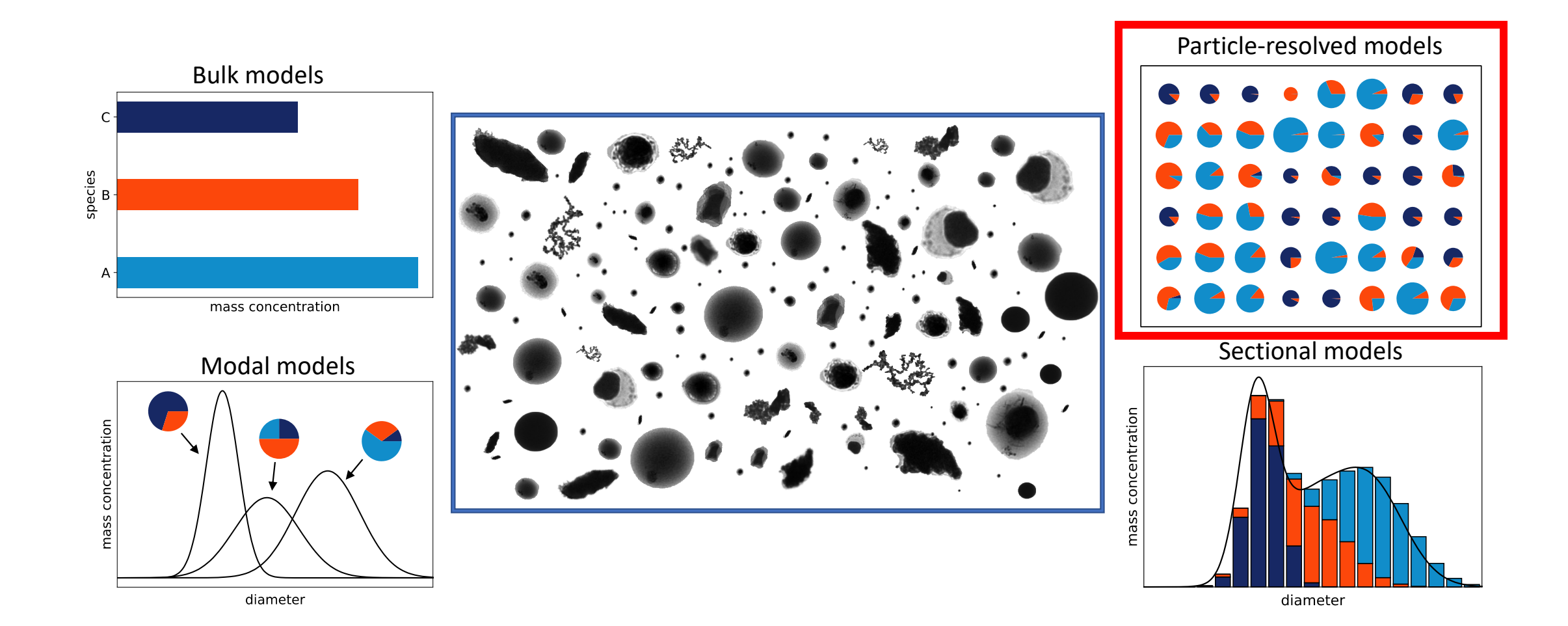

### PartMC

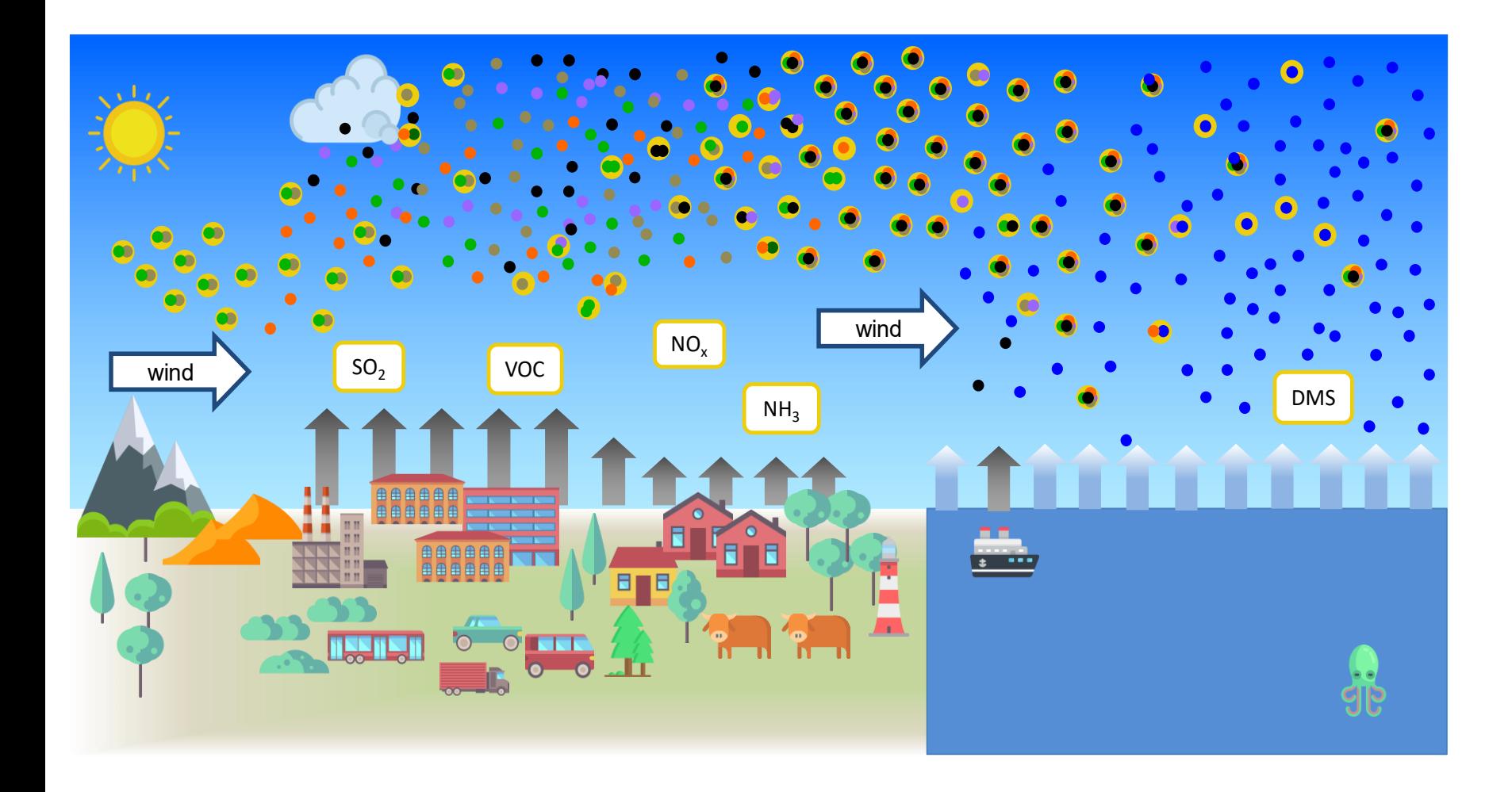

- Emission from primary sources
- Brownian coagulation
- Nucleation scavenging
- Dry deposition

## Why do we need PyPartMC?

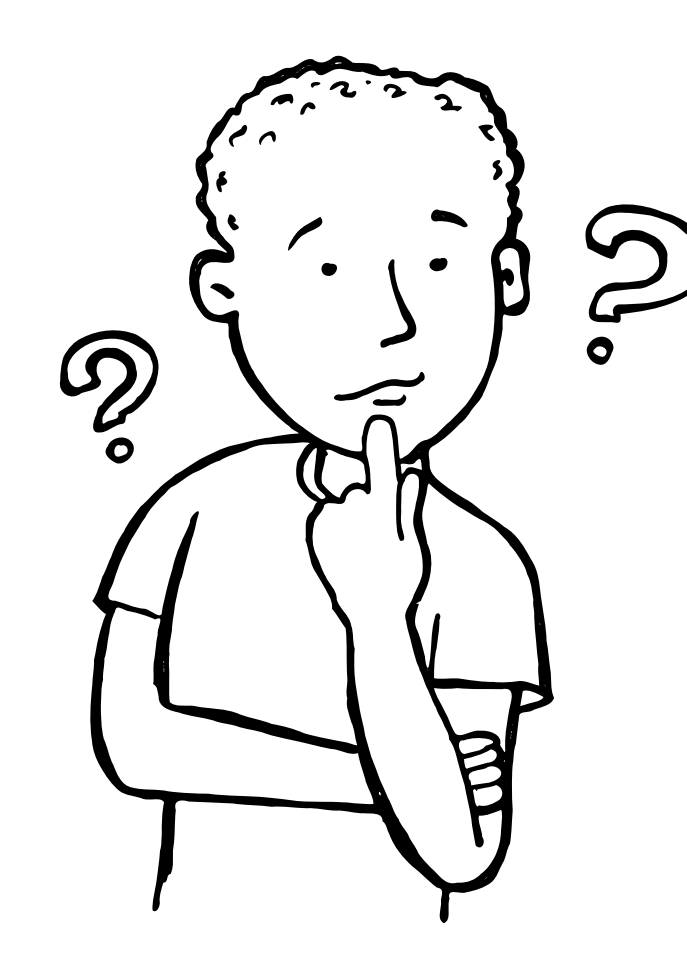

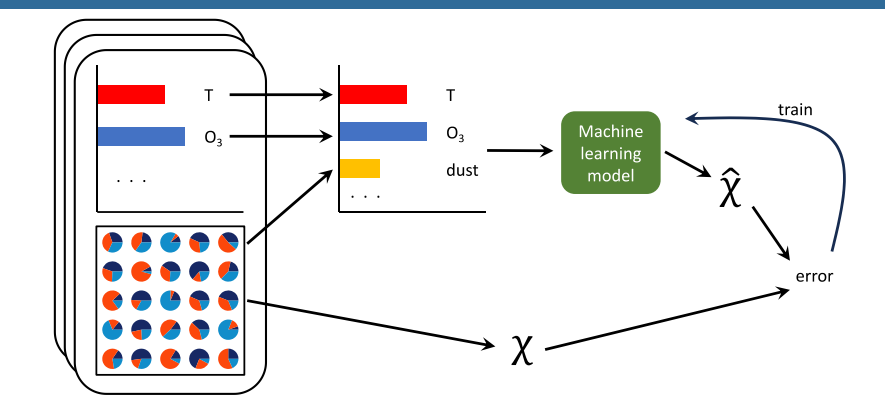

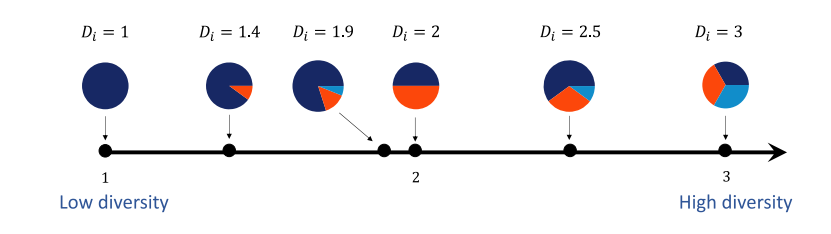

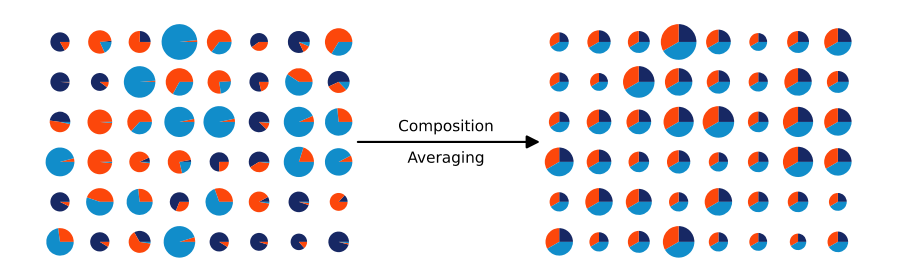

### Why do we need PyPartMC?

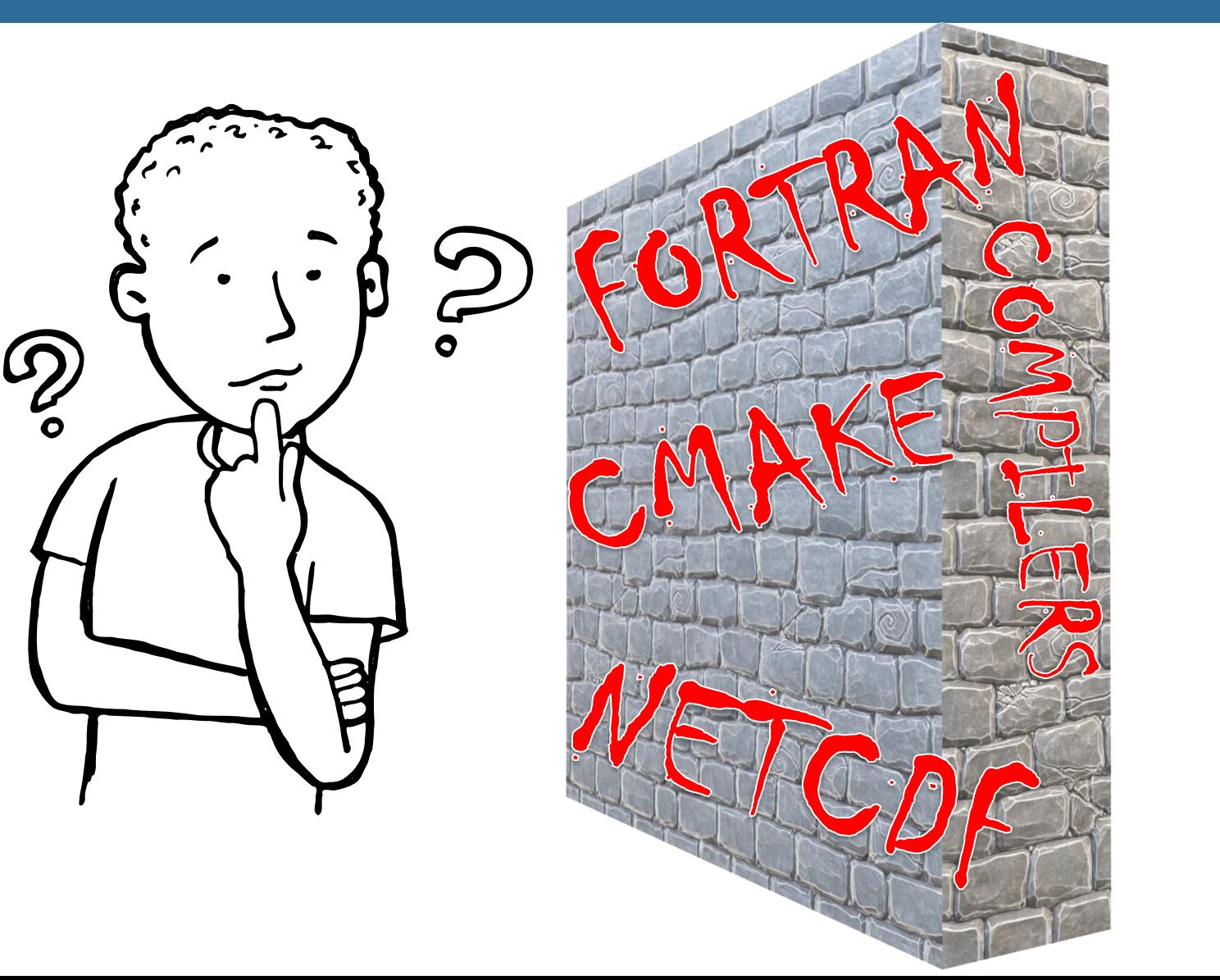

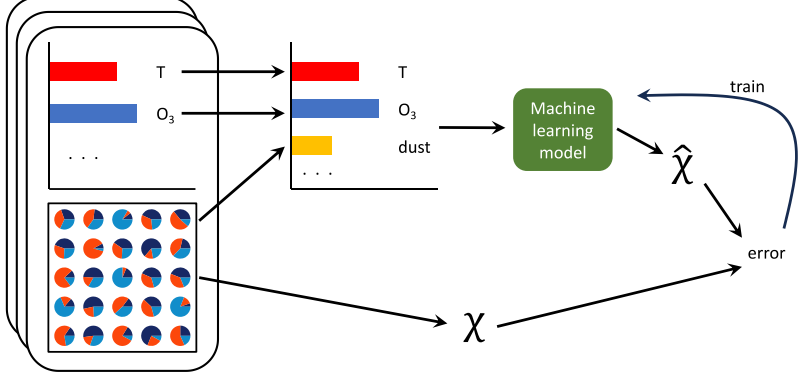

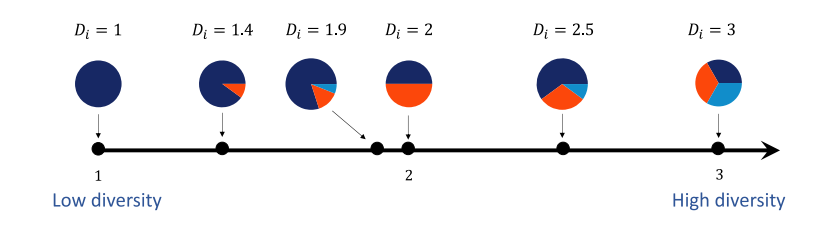

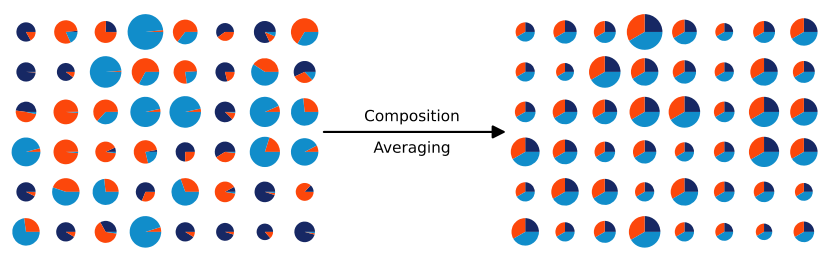

### Key technologies

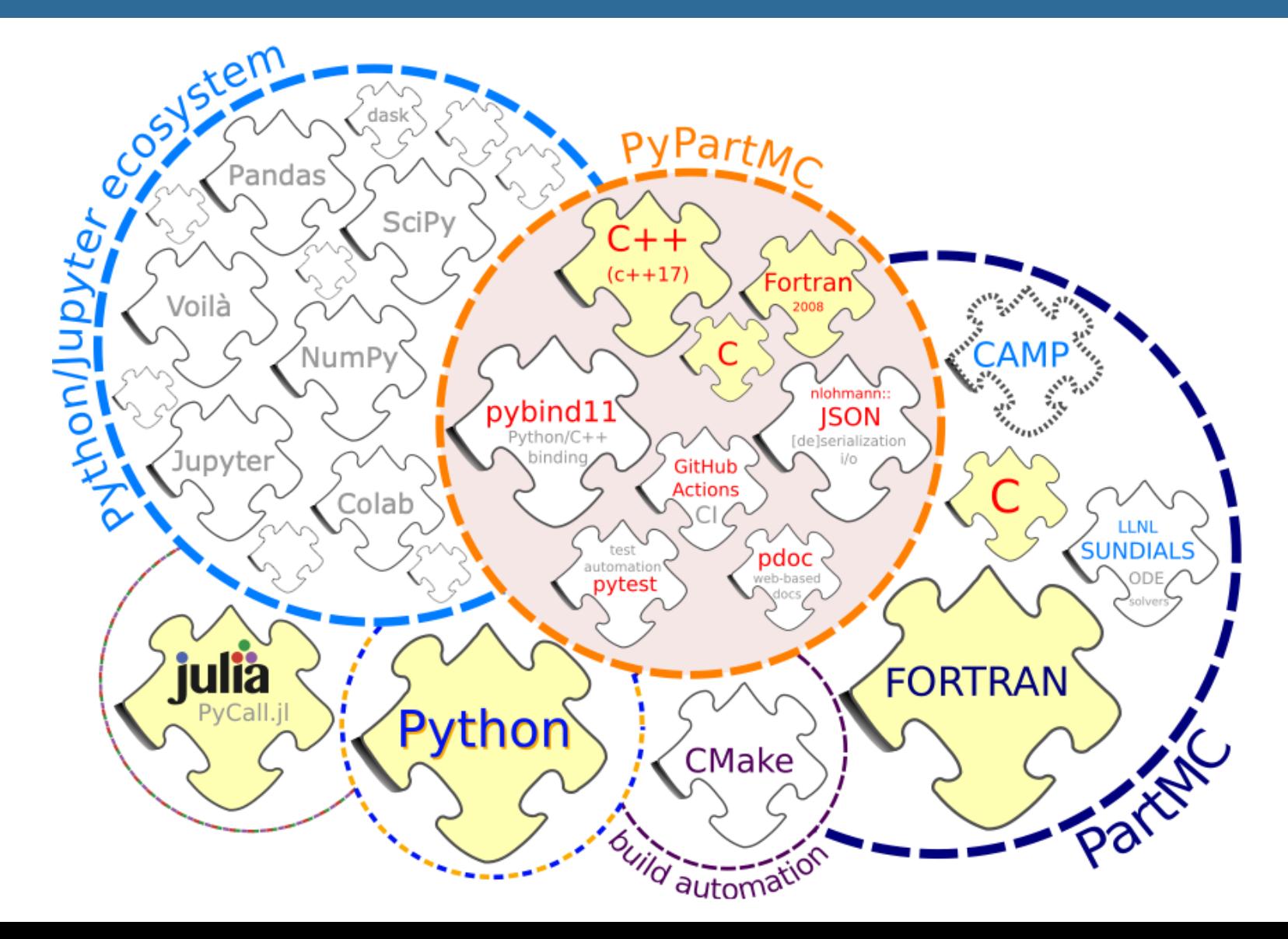

### Key technologies

### Index

#### **Functions**

- o condense\_equilib\_particle
- o condense equilib particles

 $R_{\rm e}$ m  $\sim$   $\sim$ 

- $\circ$  diam2rad
- o histogram\_1d
- o histogram 2d
- o input\_state
- o loss\_rate
- o loss\_rate\_dry\_dep
- o output state
- o pow2 above
- $\circ$  rad2diam
- o rand init
- o rand\_normal
- o run\_part
- run\_part\_timeblock
- o run\_part\_timestep
- o sphere\_rad2vol
- o sphere\_vol2rad

#### **Classes**

- AeroData
- **densities**

### Package PyPartMC

EXPAND SOURCE CODE

#### **Functions**

def condense\_equilib\_particle(arg0: \_PyPartMC.EnvState, arg1: \_PyPartMC.AeroData, arg2: \_PyPartMC.AeroParticle)

Determine the water equilibrium state of a single particle.

def condense\_equilib\_particles(arg0: \_PyPartMC.EnvState, arg1: \_PyPartMC.AeroData, arg2: \_PyPartMC.AeroState)

Call condense\_equilib\_particle() on each particle in the aerosol to ensure that every particle has its water content in equilibrium.

def diam2rad(arg0: float) -> float

Convert diameter (m) to radius (m).

def histogram\_1d(arg0: \_PyPartMC.BinGrid, arg1: List[float], arg2: List[float]) -> List[float]

Return a 1D histogram with of the given weighted data, scaled by the bin sizes.

def histogram\_2d(arg0: \_PyPartMC.BinGrid, arg1: List[float], arg2: \_PyPartMC.BinGrid, arg3: List[float], arg4: List[float]) -> List[List[float]]

Return a 2D histogram with of the given weighted data, scaled by the bin sizes.

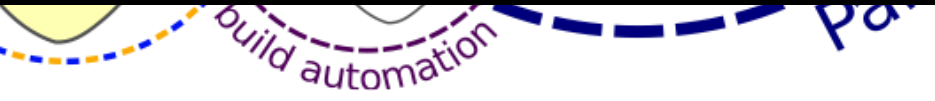

## Key technologies

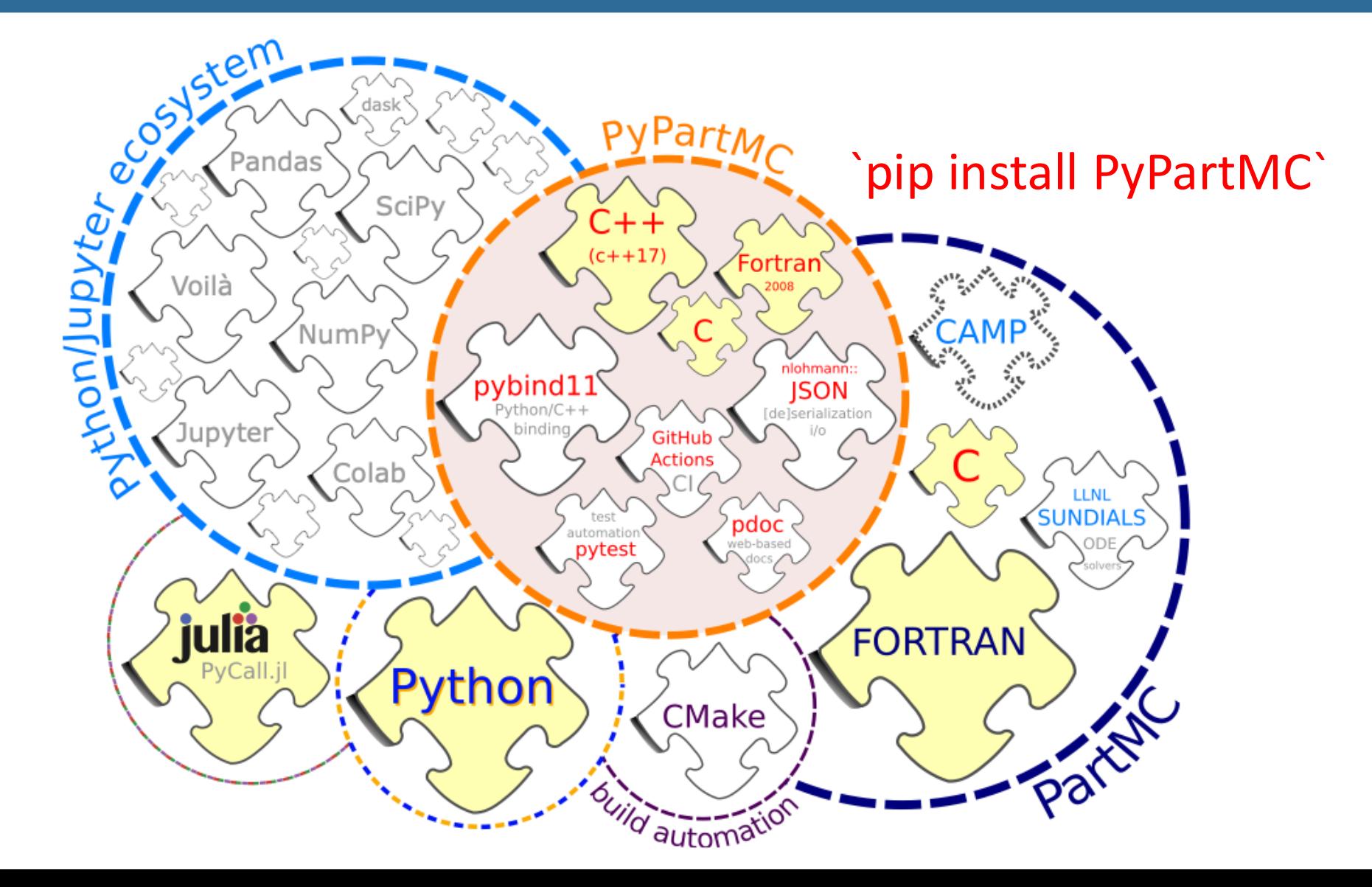

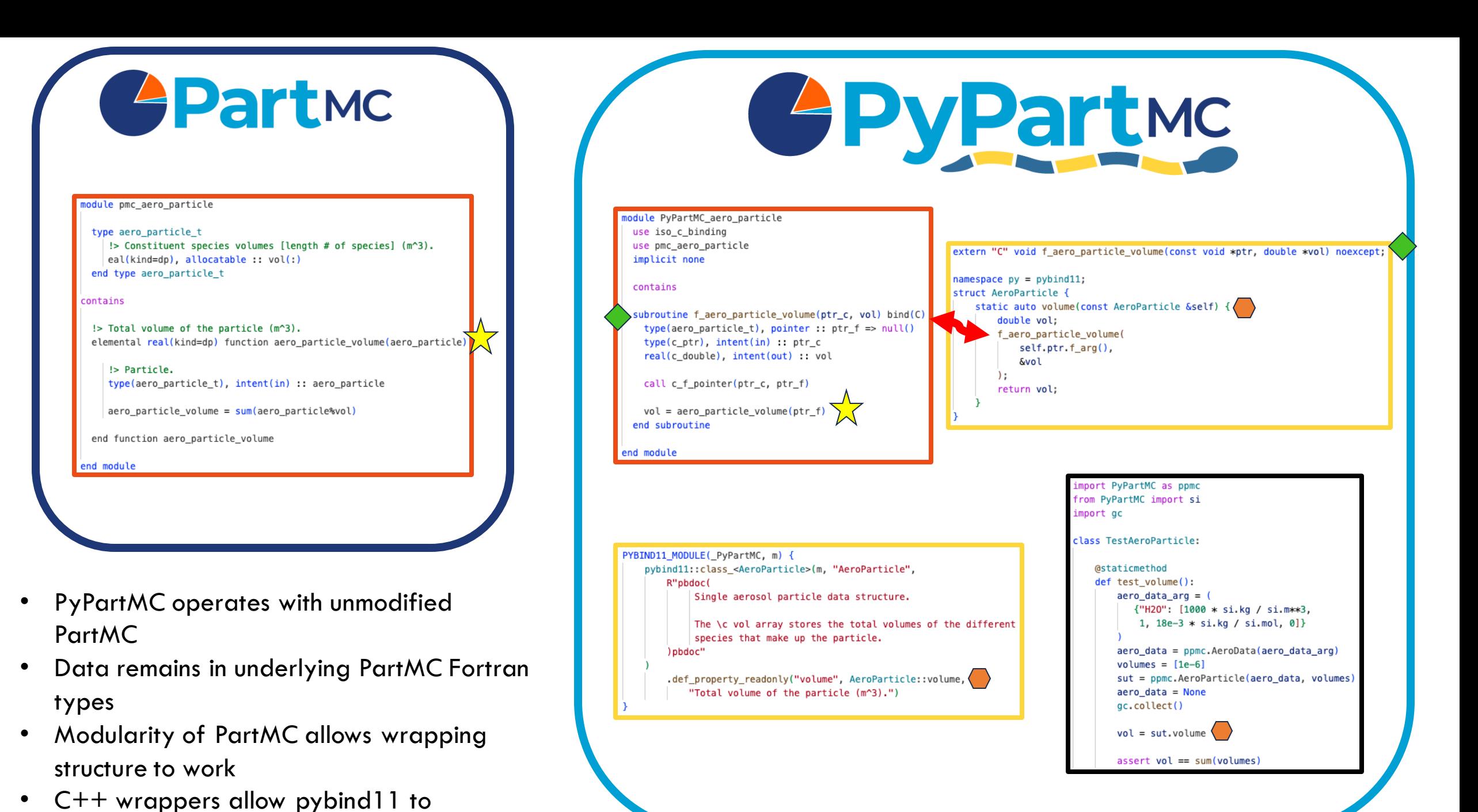

automate API generation

6/9

## Example using external package

### User-defined function employs the PyMieScatt package to compute optical properties at each

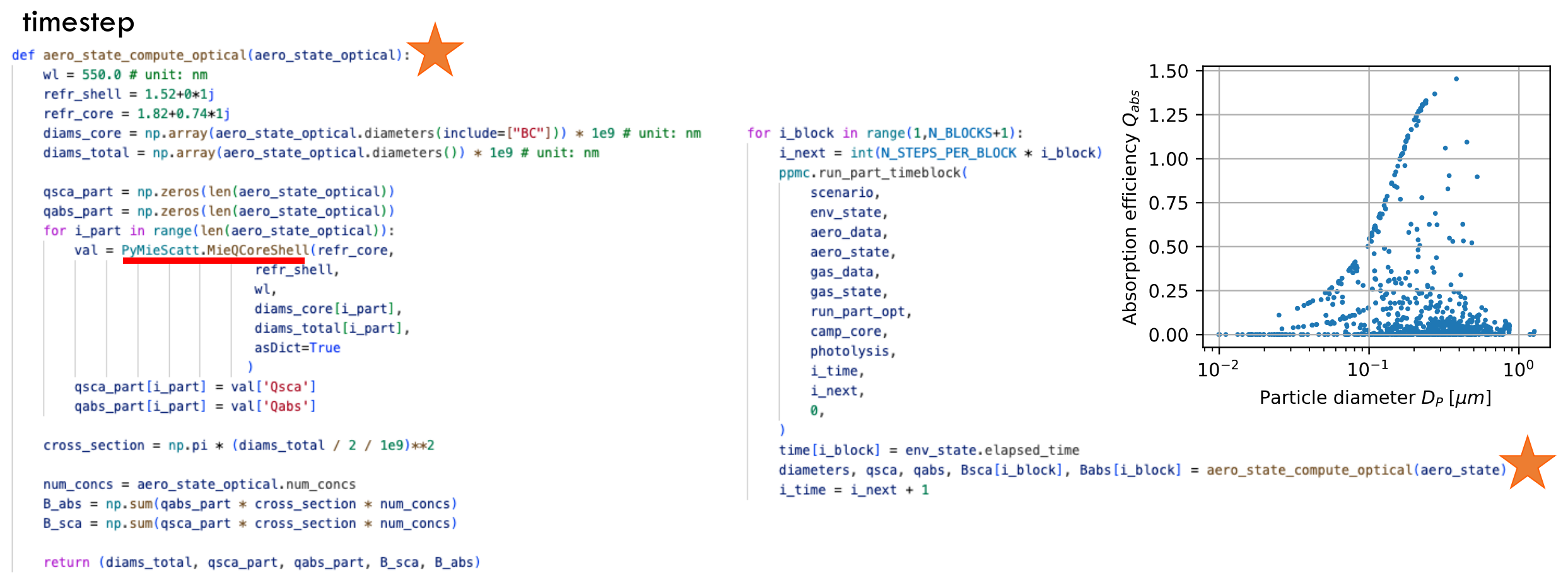

# Time stepping in Fortran

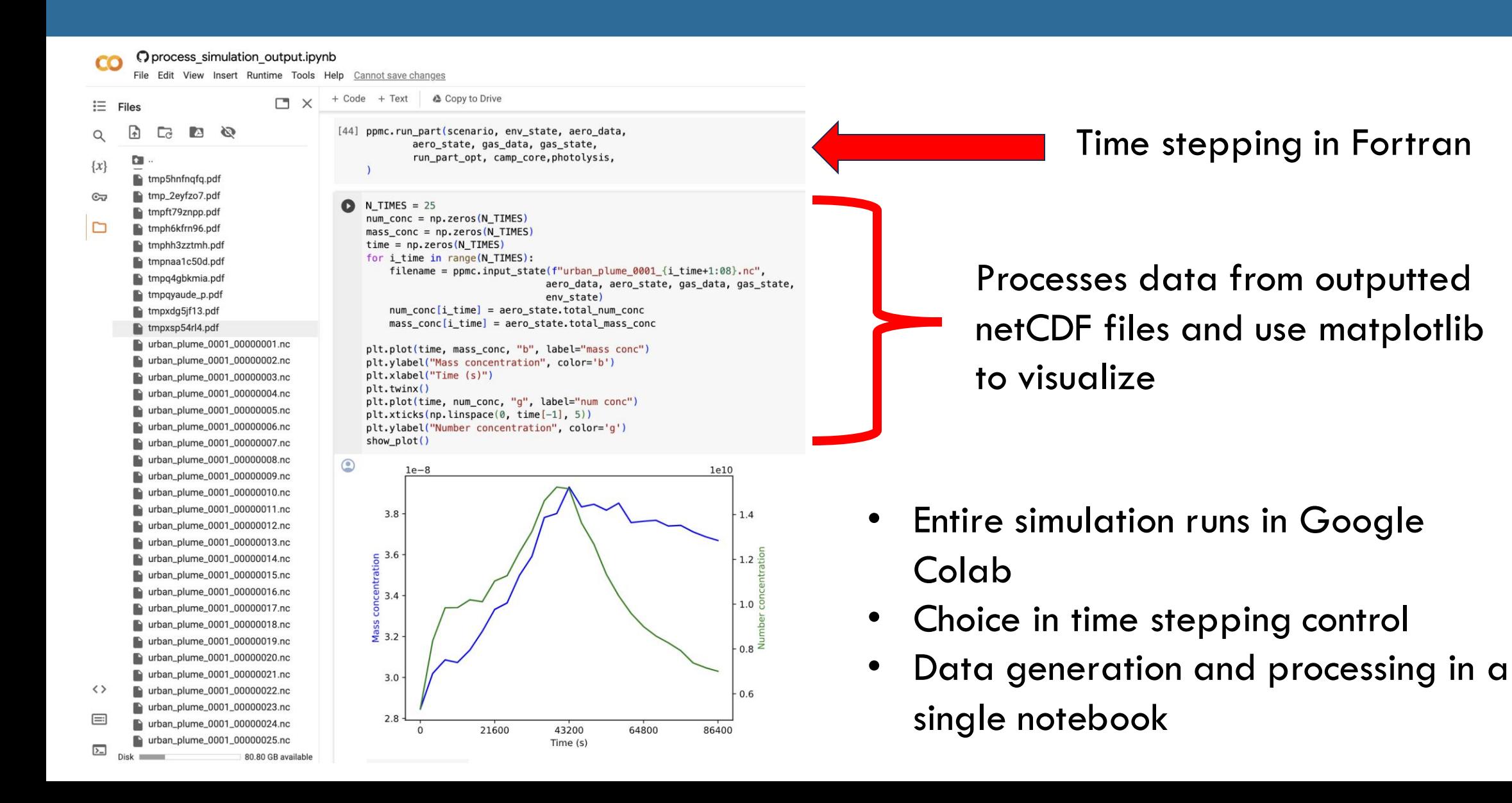

## More than just a wrapper!

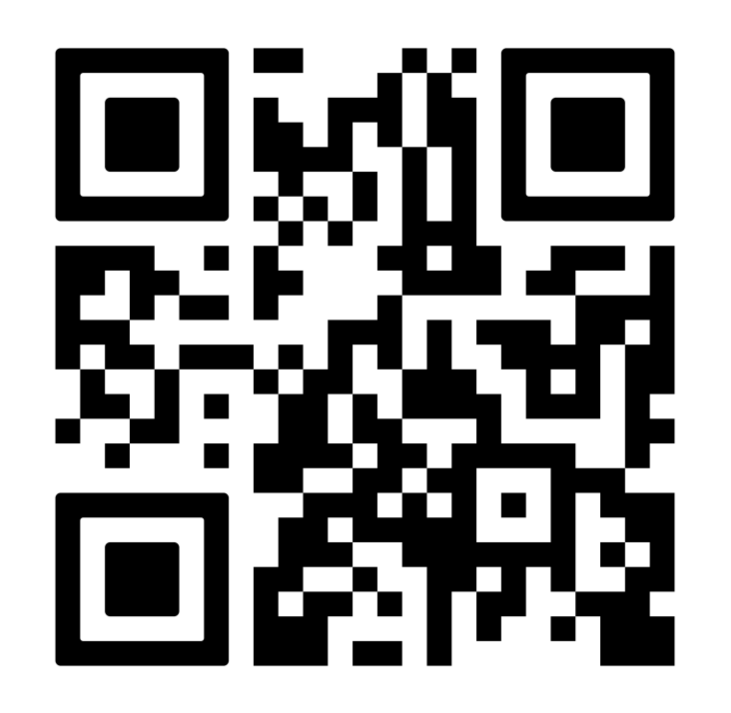

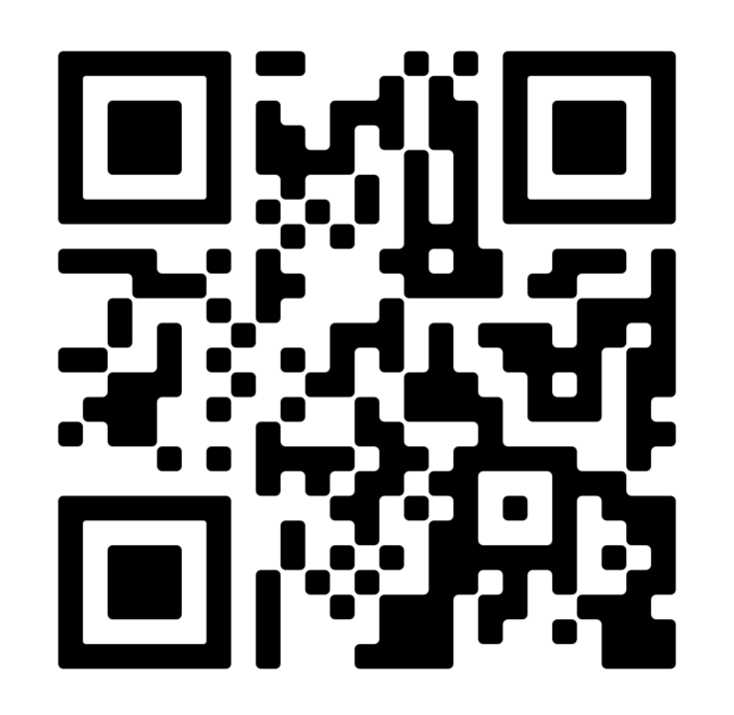

### GitHub Documentation

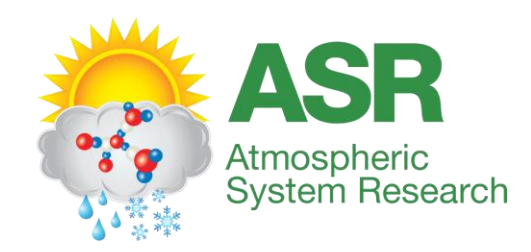

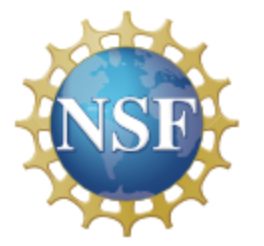